## **Rational**® **ProjectConsole**®

## Where to Find Installation Information

VERSION: 2003.06

WINDOWS

The installation instructions for Rational ProjectConsole 2003.06 software are now included with the installation instructions for all Rational products. You can find information about installing Rational ProjectConsole and Rational ProjectConsole Template Builder in the following manuals:

- Rational® Software Server Products Installation Guide
- Rational® Software Desktop Products Installation Guide
- Rational Suite® Upgrade Guide

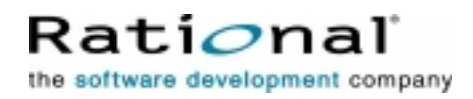

support@rational.com http://www.rational.com